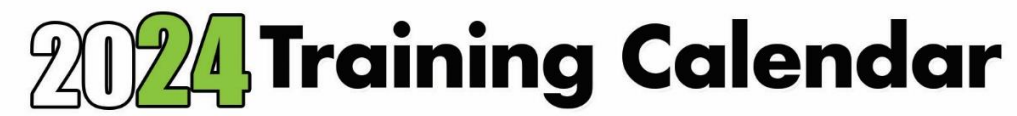

**HOW TO REGISTER FOR OUR COURSES** *For most current information, visit [www.oakstraining.com](http://www.oakstraining.com/)*

funding: UTAP for NTUC Members **SkillsFuture Credit** 

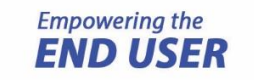

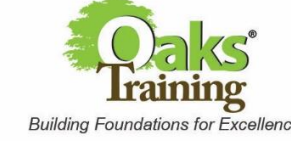

Oaks Training Co Reg No.: 53114571M

My Mail Box: 881344, Singapore 911344

e: info@oakstraining.com t: 6423-1183

**Request for dates** not stated in this training calendar and **onsite training** can be arranged. Call us for details. NOT ALL Courses are eligible for **UTAP** or **SkillsFuture Credit**, please check with us on eligibility.

## **Modes of Training Delivery**:

✓ Virtual: Live Streaming via Zoom

 $\checkmark$  In-Class (Minimum number required)

For all Scheduled Dates

**Government Ministries on HRP:** Please inform your Training Coordinators of our course you are interested in attending at **Oaks Training**.

**For NEA & PA Officers:** Inform your TC that the Training Provider is **Oaks Training** and provide them with our **course code** and **course date**)

**Online :** [www.oakstraining.com](http://www.oakstraining.com/) (*from the respective course page*)

**Email :** Download registration form: <http://www.oakstraining.com/courses/oakstraining-reg.xls> or email us for simpler registration

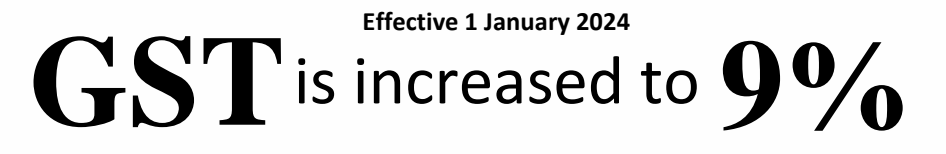

You can request for any Customised Date for virtual Online (Zoom) classes today! Tell us what dates work for you and we will arrange for it.

**Bulk Registration Discount Available!**

Contact us today for details.

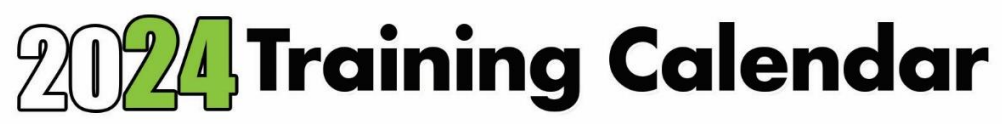

funding: UTAP for NTUC Members **SkillsFuture Credit** 

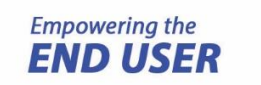

Oaks Training Co Reg No.: 53114571M

My Mail Box: 881344, Singapore 911344

e: info@oakstraining.com t: 6423-1183

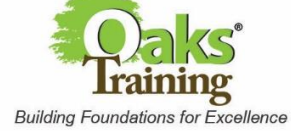

## *Note: All Prices are before GST*

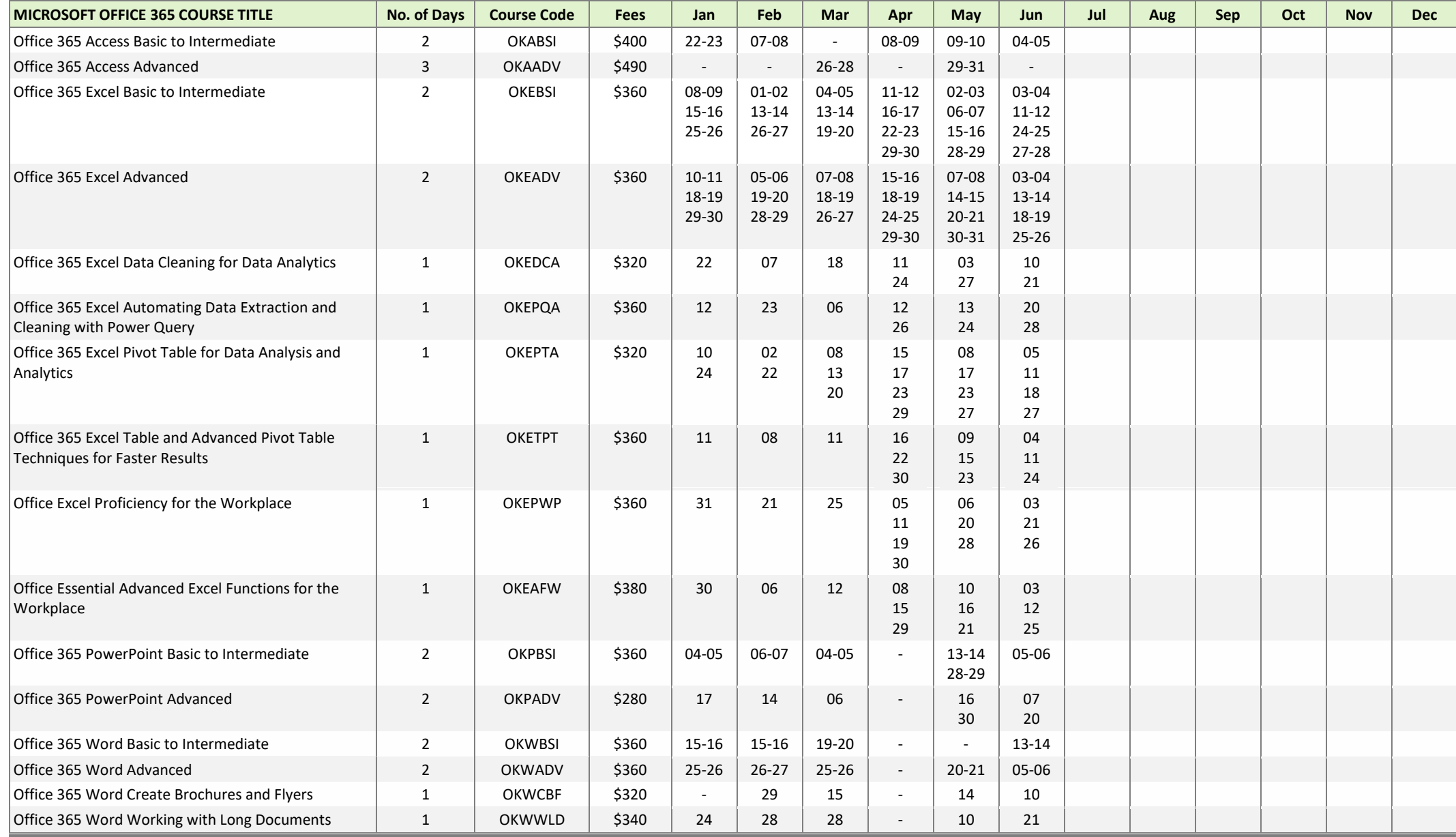

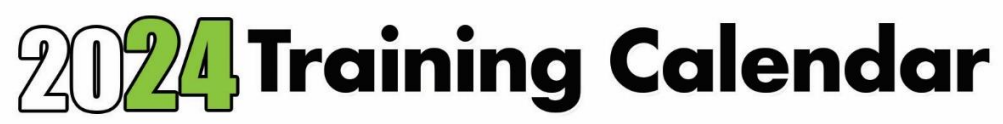

funding: UTAP for NTUC Members **SkillsFuture Credit** 

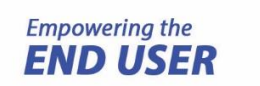

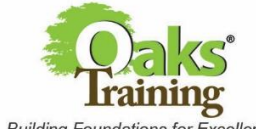

Oaks Training Co Reg No.: 53114571M

My Mail Box: 881344, Singapore 911344

e: info@oakstraining.com t: 6423-1183

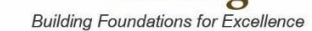

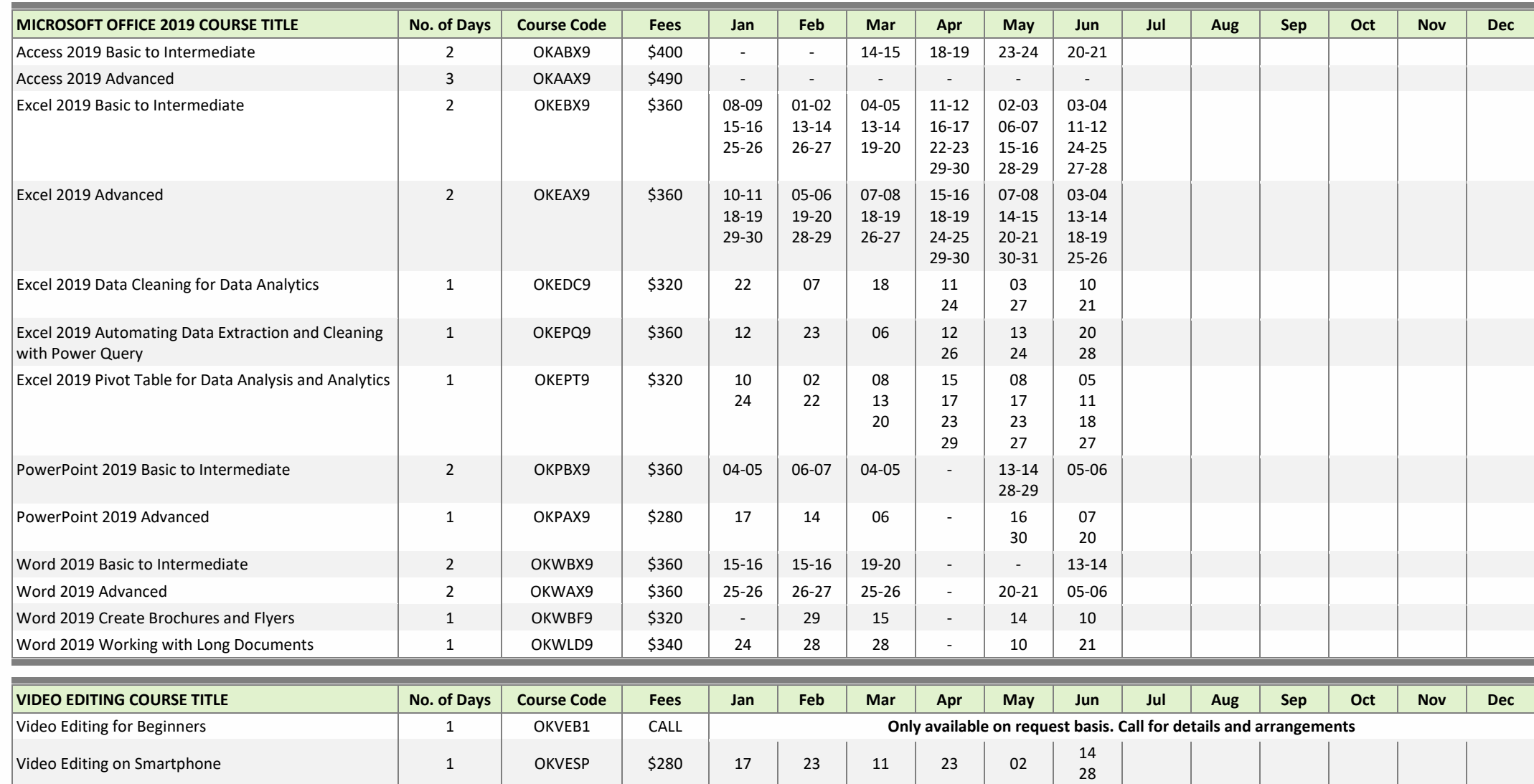

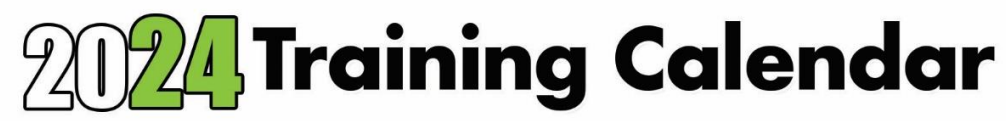

funding: UTAP for NTUC Members **SkillsFuture Credit** 

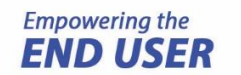

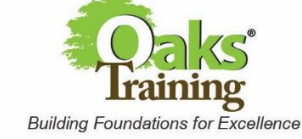

Oaks Training Co Reg No.: 53114571M

My Mail Box: 881344, Singapore 911344

e: info@oakstraining.com t: 6423-1183

These courses are offered only on request basis.

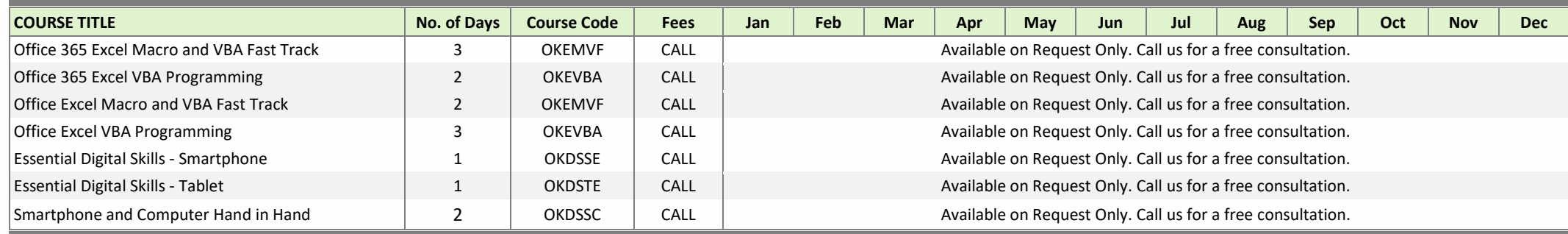

**For Cancellation and withdrawals Terms and Conditions apply**.